Date: 2015/3/20

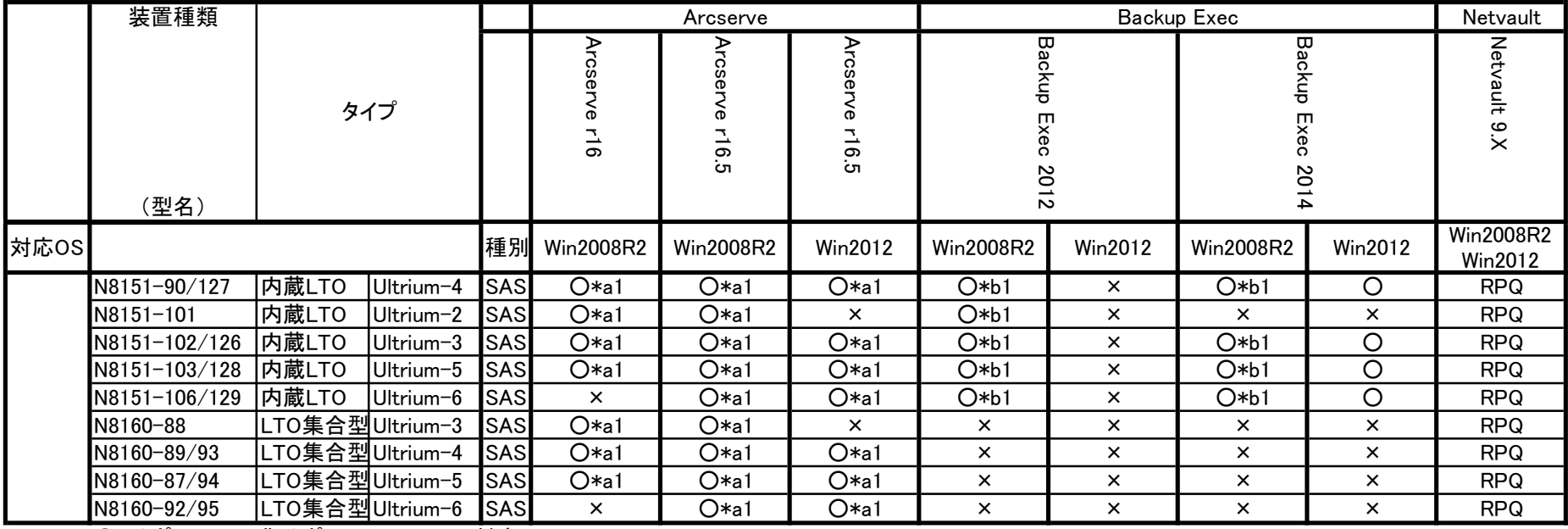

○:サポート ×:非サポート RPQ:RPQ対応

## 注意事項

<Arcserve>

\*a1 デバイスマネージャでテープドライバを無効にしないでください。

<Backup Exec>

\*b1 Symantecテープドライバをインストールしないでください。 「手順(3): 装置添付のドライバインストールが必要な構成」でインストールしてください。

手順については装置添付メンテナンスガイドの下記に記載しています。

2章「機能変更、増設」

-4. バックアップソフト

-4.2 Backup Exec

-4.2.1 Backup Execのインストール